# **UNIVERSITA' IUAV DI VENEZIA DIPARTIMENTO DI PIANIFICAZIONE**

# MASTER UNIVERSITARIO DI SECONDO LIVELLO **" IN SISTEMI INFORMATIVI TERRITORIALI & TELERILEVAMENTO"-** FORMATO A DISTANZA A.A. 2005/06

# [TITOLO TESI /ELABORATO FINALE] Il sistema informativo territoriale come punto di partenza – il caso studio del Comune di Mogliano Veneto -

STUDENTE Fabio Baldan

RELATORE Luigi Di Prinzio

[CORRELATORE Giovanni Borga]

# **INDICE**

# **PREMESSA**

- **1 ILLUSTRAZIONE DEL PROGETTO INIZIALE** 
	- **1.1 Impostazione del progetto del sistema informativo territoriale**
	- **1.2 Contenuti dell'ipotesi di lavoro**
	- **1.3 Metodo e fasi di lavoro**
	- **1.4 Contenuto della documentazione e delle azioni da svolgere**
	- **1.5 Tempi di esecuzione** e **quantificazione economica**
- **2 I PRIMI RISULTATI**
	- **2.1 Dotazione hardware e software**
	- **2.2 Base dati territoriali**
	- **2.3 Integrazione banche dati non urbanistiche esistenti**
	- **2.4 Integrazione banche dati urbanistiche esistenti**
	- **2.5 Costruzione nuove banche dati**
	- **2.6 La divulgazione delle informazioni interna ed esterna**
- **3 UNA VISIONE DIVERSA**
	- **3.1 Un primo passo verso la partecipazione del cittadino**
	- **3.2 Il punto di ascolto**
	- **3.3 Un contributo nella programmazione**
- **4 CONCLUSIONI**

**BIBLIOGRAFIA**

#### **PREMESSA**

l

Lo scopo di questo lavoro è quello di analizzare l'attuazione di un progetto di "costruzione" di un sistema informativo territoriale provando ad immaginarne uno sviluppo incrementale a sfondo partecipativo.

Il caso studio è quello del Comune di Mogliano Veneto dove esiste già un progetto di attuazione del SIT e con esso i primi risultati. Questo lavoro, come sarà illustrato nei prossimi capitoli, ha basato la propria ragione d'essere nel dare nuovi mezzi agli uffici comunali per gestire le base dati territoriali con il duplice fine di agevolare l'analisi delle complesse realtà territoriali locali (fungendo da supporto alle decisioni) e di migliorare l'efficienza gestionale delle funzioni amministrative.

I primi approcci alla materia dei Sistemi Informativi Territoriali hanno fatto propendere per implementare un modello "convenzionale" del SIT fondato su una serie di strumenti e procedure per acquisire, archiviare, modificare e visualizzare dati spaziali riferiti al mondo reale (Burrough & Mc-Donnel, 1998).

In quest'ottica i passaggi fondamentali dell'ente sono stati quelli di aver redatto un progetto preliminare per l'implementazione del Sistema Informativo Territoriale approvato con Delibera di Giunta Comunale n. 475 del 14.12.2004, assimilandolo ad un'opera pubblica con un proprio quadro economico di spesa, e di aver modificato la pianta organica istituendo il Servizio S.I.T. e Progettazione Urbanistica, con Deliberazione di Giunta Comunale n. 335 del 27.09.2005, richiamando il comma 2 dell'art. 10 della L.R. 11/04 :"Le basi informative che costituiscono il quadro conoscitivo sono parte del sistema informativo comunale…".

In quest'approccio tutto il sistema informativo era concepito all'interno della sfera dell'Ente Locale con il compito principale di agevolare la gestione urbanistica riformata della nuova legge regionale 11 del 2004 "Norme per il Governo del Territorio". I primi risultati dell'attuazione di questo progetto, parallelamente all'innovazione tecnologica che sta travolgendo il settore, hanno fatto emergere alcune potenzialità applicative trasversali rispetto l'organizzazione dell'ente, inizialmente non considerate.

Questo lavoro vuole approfondire alcune possibili integrazioni al progetto generale seguendo talune tendenze legate alla **comunicazione** delle informazioni territoriali (scopo divulgativo) e alla partecipazione ai processi decisionali degli stakeholder<sup>1</sup> (condivisione di processi) supportati dalla possibilità di poter interagire in remoto grazie alle "nuove tecnologie" (internet) oramai diffuse in qualsiasi attività istituzionale.

 $1$  Nel 1984, insieme a William M. Evan in "A stakeholder approach on modern corporation: the kantian capitalism", si definiscono stakeholder tutti i soggetti che possono influenzare oppure che sono influenzati dall'impresa. L'impresa deve tener conto anche di quanti non hanno potere diretto su processi e profitti, ma ne subiscono le conseguenze.

#### **1 ILLUSTRAZIONE DEL PROGETTO INIZIALE**

Ai promotori di questo progetto è stato chiaro fin dall'inizio che sarebbe stato un percorso lungo e complesso per il quale era necessario affidarsi ad un programma ben definito per evitare di allontanarsi dallo scopo finale in fase di attuazione.

Il primo passo è stato quello di approvare un progetto d'implementazione del sistema informativo territoriale assimilandolo ad un progetto gestionale con un quadro economico di riferimento atto a finanziarlo.

Il progetto di seguito illustrato è stato redatto dal dirigente del Settore Pianificazione del Territorio e Sviluppo Economico del Comune di Mogliano Veneto avvalendosi della consulenza di esperti nel settore che hanno consolidato il loro contratto solo successivamente l'approvazione/finanziamento dello stesso. Queste sono state le fasi costitutive che hanno consentito il varo del programma di attuazione, poi, come capita spesso affrontando i problemi direttamente, molte fasi e modalità sono stati modificate e reinterpretate a causa della dinamicità della materia.

# **1.1 IMPOSTAZIONE DEL PROGETTO DEL SISTEMA INFORMATIVO TERRITORIALE**

### **Approccio generale**

Nell'attività urbanistica dell'ente era emersa la necessità di dotarsi di un sistema informativo territoriale al fine di migliorare la gestione delle esistenti banche dati urbanistiche. In fase di approfondimento è stato necessario condividere ed informare tutti gli uffici preposti alle gestione e utilizzo di banche dati afferenti informazioni territoriali per sfruttare maggiormente le potenzialità offerte dalla georeferenziazione delle informazioni e dagli strumenti GIS. La realizzazione e la messa in esercizio di sistemi informativi territoriali negli enti locali hanno finora presentato numerose difficoltà nella loro attuazione e il numero di sistemi effettivamente utilizzati a regime è limitato. Sulla base di tale considerazione si è ritenuto opportuno procedere allo sviluppo del Sistema Informativo Territoriale del Comune di Mogliano secondo modalità nuove, utilizzando un approccio che prevede un sistema di riferimenti strategico generale sulla base del quale procedere in modo incrementale per "piccoli progetti".

Tale approccio, da adottare in alternativa al "grande progetto", si dimostra particolarmente valido, in quanto massimizza le probabilità di successo, in presenza di dinamiche tecniche elevate e di sistemi complessi con un grado di innovazione molto elevato.

L'ipotesi di lavoro di seguito esposta, sulla quale successivamente si è costruito un programma di lavoro con un relativo quadro economico di finanziamento, è fondata su tale approccio incrementale, anche per rispondere all'esigenza di utilizzare e divulgare i risultati del lavoro "per stati di avanzamento". Altro aspetto di fondamentale importanza è rivestito dal ruolo di regia dell'ufficio

preposto all'implementazione del progetto che dovrà saper dialogare e coinvolgere i soggetti amministratori delle diverse banche dati comunali (diversi uffici) in sinergia con l'attività dei consulenti esterni.

### **Ipotesi di lavoro iniziale**

Le ipotesi di lavoro iniziali sono state sinteticamente riassunte nei seguenti aspetti principali:

#### *Architettura generale*

Si è ipotizzato di centrare l'architettura generale del sistema su di una infrastruttura di dati territoriali di base opportunamente strutturata in modo da poter essere utilizzata da tutti i soggetti, interni ed esterni al Comune che operano nella dimensione territoriale. Una volta messa a punto si sarebbe dovuto strutturare una procedura per mantenere aggiornate le banche dati.

Parallelamente si sarebbe dovuto risolvere la gestione della numerazione civica ed affrontare il tema dell'informazione catastale.

#### *Tecnologia*

Per quanto riguarda la tecnologia GIS, in prima analisi era stato ipotizzato di utilizzare software open source. In seguito, consultata la Regione Veneto, si è ritenuto più opportuno sfruttare una forma di "convenzionamento" per ottenere 2 licenze per geomedia 6 (Intergraf) comprensive di una forma light di assistenza e formazione.

In fase preliminare si è pensato di integrare progressivamente l'aspetto della pubblicazione in internet non appena i dati fossero pronti .

Con queste premesse l'unico elemento di cui si ipotizzava l'acquisto era il server per il quale è (ad oggi) ancora in fase di studio l'opportuno dimensionamento direttamente correlato ai dati da gestire.

### *Dati*

Il principio che si è voluto perseguire fin dall'inizio è stato quello di utilizzare, controllare, aggiornare e strutturare il patrimonio di dati esistente.

Parallelamente è sta avviata una fase di "contatto" con gli enti istituzionali gestori di dati territoriali di base (Regione, Agenzia del Territorio) al fine di acquisire dati attuali con flussi periodici di aggiornamento.

### *Approccio alla realizzazione*

Gli obiettivi prioritari iniziali erano quelli dettati dalle tematiche urbanistiche, ma il sistema nasce aperto alle estensioni necessarie per supportare tutte le esigenze dell'organizzazione comunale in materia di informazione territoriale. Per far ciò una delle premesse è stata quella di rilevare

accuratamente la situazione generale dei soggetti amministratori di propri dati, degli utilizzatori "specializzati" e dei semplici utenti.

# **1.2 CONTENUTI DELL'IPOTESI DI LAVORO**

Sulla base dell'impostazione delineata si sono ipotizzate le seguenti fasi:

- A. rilevazione della situazione;
- B. definizione linee guida;
- C. revisione attività in corso;
- D. redazione progetto generale;
- E. collaborazione per la realizzazione dei progetti per l'area urbanistica

### **A. Rilevazione della Situazione**

E' necessario acquisire conoscenza accurata della situazione di quanto esistente in termini di dati, strumenti e competenze relativamente alla componente territoriale dell'informazione.

Analogamente è necessario rilevare gli sviluppi in corso e programmati nonché le esigenze ancora da soddisfare.

La rilevazione va estesa a tutto il Comune di Mogliano Veneto ed anche alle altre organizzazioni che operano sul territorio.

### **B. Definizione linee guida**

Come già anticipato è necessario definire, tenendo anche conto della Situazione rilevata, un sistema di riferimento strategico generale sulla base del quale procedere allo sviluppo incrementale di tutto il S.I.T..

# **C. Revisione attività in corso**

Tutte le attività di sviluppo in corso rilevate sono verificate confrontandole con le linee guida appena definite. Lo scopo è quello di garantire la coerenza degli sviluppi ed il mantenimento dei riferimenti strategici attivando eventuali immediate azioni correttive.

### **D. Redazione progetto generale.**

Sulla base della Situazione rilevata, tenendo conto delle esigenze espresse, si delineano le attività di sviluppo e si predispongono i primi progetti esecutivi da attivare per supportare le esigenze dell'area urbanistica.

#### **E. collaborazione per la realizzazione dei progetti per l'area urbanistica**

Si opera a fianco delle risorse interne durante la fase di realizzazione del sistema, fino al raggiungimento degli obiettivi.

Si produce la necessaria documentazione progettuale. Si ritiene di fissare il tempo massimo di un anno dopo la consegna del progetto generale per la conclusione di questa attività.

# **1.3 METODO E FASI DI LAVORO**

### **Generalità**

Il metodo di lavoro che si sta illustrando prevede un ruolo di regia generale dell'ufficio comunale preposto, il quale dovrà coordinare uno staff di consulenti, collaboratori, formatori, fornitori con il fine ultimo di mettere in esercizio il S.I.T. .

Questa modalità ha anche ulteriori vantaggi in termini di arricchimento reciproco e di sviluppo delle sinergie così da contenere i costi relativi alle consulenze.

Buona parte delle attività si svolgeranno presso la sede del Comune, mentre è auspicabile che le fasi di analisi, redazione di studi e progetti, stesura di documentazione in genere, potranno essere svolte presso la sede dei consulenti incaricati.

### **Descrizione del metodo e delle fasi per ciascuna delle attività previste**

#### *Rilevazione della Situazione*

La rilevazione di quanto esistente (dati, strumenti, conoscenze, etc) si effettua sulla base della documentazione disponibile e delle conoscenze esistenti presso gli uffici. Le informazioni vengono eventualmente completate attraverso verifiche dirette .

Analogamente e contemporaneamente si procede per rilevare i programmi in corso e le esigenze con evidenza di quelle prioritarie.

### Fasi:

- 1) organizzazione della documentazione esistente;
- 2) integrazione della documentazione esistente con le conoscenze interne;
- 3) integrazioni e chiarimenti attraverso eventuali verifiche dirette;
- 4) redazione e discussione del documento "S.I.T.: Situazione";
- 5) stesura finale del documento "S.I.T.: Situazione".

#### *Definizione linee guida*

Sulla base del documento "S.I.T.: Situazione", dello stato dell'arte e delle prospettive nel campo dei sistemi informativi territoriali, delle esperienze disponibili e delle impostazioni espresse dal Comune, sia nei precedenti studi che in fase di discussione, si predispone una bozza del documento

"S.I.T.: linee guida per lo sviluppo". Il documento viene discusso in varie sedi e se ne predispone la versione finale.

Fasi:

- 1) analisi del contesto generale;
- 2) analisi della Situazione rilevata;
- 3) stesura bozza del documento;
- 4) discussioni;
- 5) stesura finale.

### *Redazione progetto generale.*

Sulla base delle esigenze generali, delle priorità, del metodo corretto di realizzazione del sistema e tenendo conto delle attività in corso, si definisce il progetto generale del sistema e si individuano i progetti di sviluppo necessari per la sua realizzazione.

Fasi:

- 1) analisi delle esigenze e delle attività in corso;
- 2) predisposizione bozza del documento "S.I.T.: progetto generale";
- 3) discussione del documento;
- 4) redazione versione finale del documento;
- 5) predisposizione della documentazione progettuale per i primi due progetti da attivare.

### **1.4 CONTENUTO DELLA DOCUMENTAZIONE E DELLE AZIONI DA SVOLGERE**

Si indicano i contenuti di massima della documentazione prodotta:

# **Documento "S.I.T.: Situazione" composto da tre parti:**

**Parte 1**: Amministrazione Comunale, *così articolata*

### *"Situazione informazione"* con:

- 1) rilevazione insiemi di dati esistenti;
- 2) descrizione dei dati: contenuto, modalità di archiviazione, modalità di aggiornamento, accuratezza, precisione, copertura, proprietà, vincoli all'utilizzo;
- 3) utilizzi principali (modalità, elaborazioni tematiche, etc);
- 4) rilevazione piani di costituzione di nuove banche dati e di sviluppo di quelle esistenti.

*"Situazione tecnico- organizzativa"* con:

- 1) descrizione piattaforma tecnologica utilizzata (HW e SW);
- 2) descrizione Situazione organizzativa (processi, funzioni, risorse umane).
- 3) evidenza aspetti critici

*"Strategie e programmi esistenti" e "Esigenze emerse e non ancora affrontate"* con:

- 1) descrizione strategie e programmi con riflessi sul S.I.T.
- 2) elencazione delle esigenze espresse per area con indicazione di priorità
- 3) prima valutazione di fattibilità e di rapporto costo/beneficio

**Parte 2**: Organizzazioni esterne*, così articolata:* 

# *"Situazione informazione* con:

- 1) rilevazione insiemi di dati esistenti;
- 2) descrizione dei dati: contenuto, modalità di archiviazione, modalità di aggiornamento, accuratezza, precisione, copertura, proprietà, vincoli all'utilizzo;
- 3) utilizzi principali (modalità, elaborazioni tematiche, etc);
- 4) rilevazione piani di costituzione di nuove banche dati e di sviluppo di quelle esistenti.

# **Parte 3**: Quadro generale*, così articolata:*

# *"Situazione generale dell'informazione"* con:

- 1) presentazione quadro generale dati
- 2) rilevazione ridondanze dati esistenti;
- 3) evidenziazione problemi di integrazione
- 4) rilevazione sovrapposizioni nei piani di costituzione di nuove banche dati e di sviluppo di quelle esistenti.

# *"Situazione generale strategie e programmi esistenti"* con:

- 1) presentazione quadro generale strategie e programmi
- 2) rilevazione elementi di divergenza e di convergenza
- 3) rilevazione di possibili sinergie

# **Documento "S.I.T. : linee guida per lo sviluppo"**

Il documento affronta i seguenti aspetti:

- 1) quadro di riferimento di principio
- 2) architettura concettuale
- 3) accordi di base
- 4) standard su dati
- 5) meccanismi di cooperazione e di negoziazione

### **Documento "S.I.T.: progetto generale"**

Il documento contiene la descrizione generale del sistema e l'indicazione dei progetti ipotizzati per la sua realizzazione incrementale.

Di ciascun progetto si forniscono le indicazioni di base: descrizione obiettivi, valutazione di priorità, indicazioni di massima su tempi, costi, benefici. Naturalmente i progetti relativi all'area urbanistica conterranno un maggior dettaglio mentre quelli relativi alle parti del sistema la cui realizzazione non è prioritaria e si colloca verso la fine dell'orizzonte temporale del progetto generale saranno necessariamente solo delineati in termini generali

### **Documentazione progettuale**

La documentazione progettuale contiene tutti gli elementi necessari per realizzare il progetto. Nel dettaglio, in funzione dei contenuti del progetto, potranno essere trattati:

- obiettivi del progetto;
- riferimenti alle linee guida ed alle attività in corso e programmate
- componenti della soluzione;
- struttura dei dati;
- funzionalità del software;
- costituzione delle basi di dati;
- meccanismi di aggiornamento;
- integrazione con altri sistemi:
- modalità di realizzazione;
- piano di realizzazione;
- piano della formazione;
- piano degli interventi organizzativi;
- costi di realizzazione;
- modalità di esercizio;
- costi di esercizio;
- benefici attesi;
- analisi costi/benefici;
- fattori critici;
- controllo realizzazione;

# **1.5 TEMPI DI ESECUZIONE** E **QUANTIFICAZIONE ECONOMICA**

Il progetto generale del sistema sarà redatto per fasi. L'esecuzione delle vari fasi si prolungherà per cinque anni. Gli impegni e le quantificazioni economiche per implementare il sistema informativo territoriale prevedono 4 campi; trattamento dei dati, consulenze, fornitura di SW e HW e collaborazioni di seguito riportati:

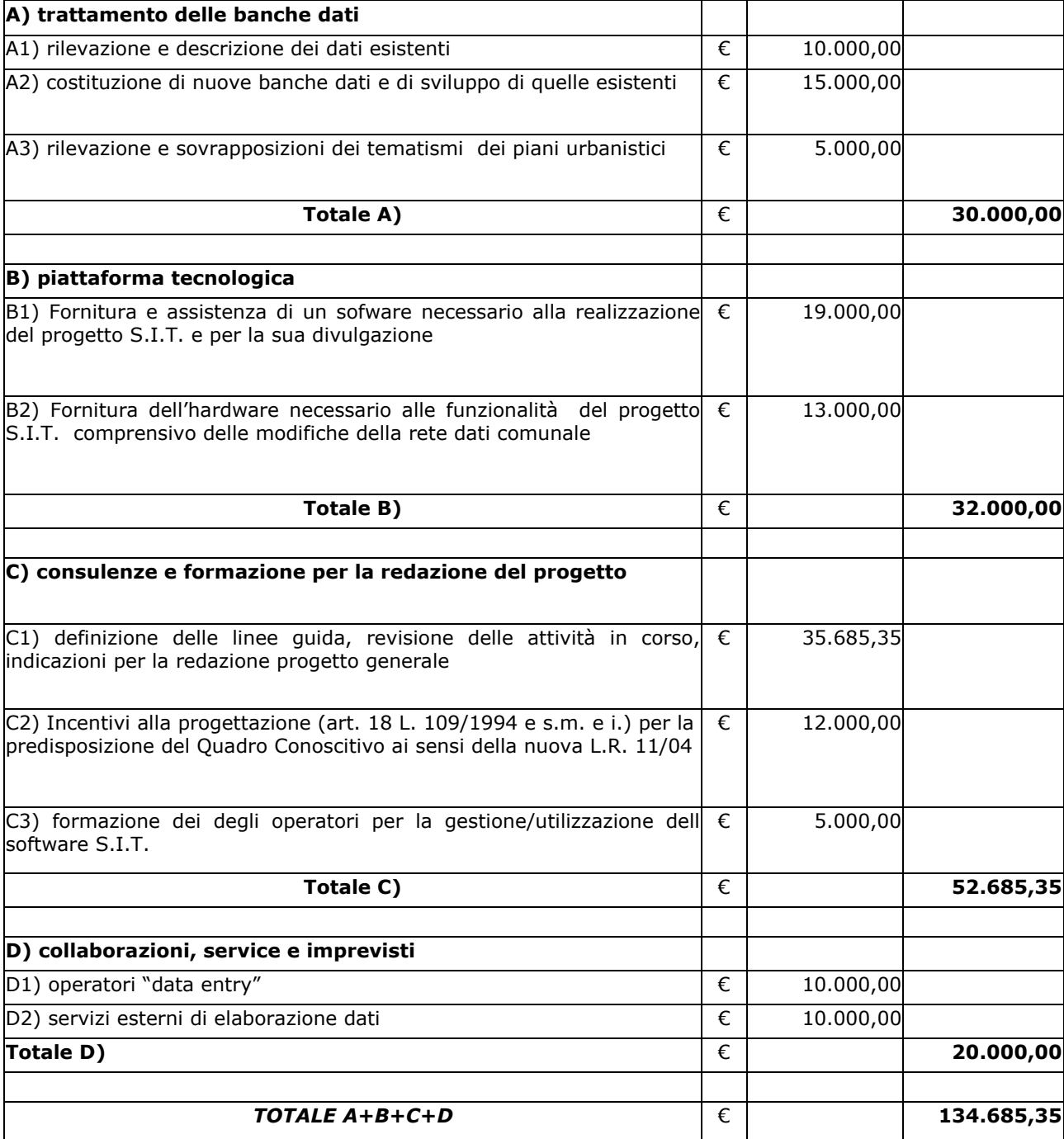

### **2 I PRIMI RISULTATI**

Il lavoro fin qui svolto è riassumibile nelle seguenti azioni distinte per aree tematiche riguardanti la dotazione hardware e software preliminare, le basi dati territoriali, l'integrazione banche dati non urbanistiche esistenti, l'integrazione banche dati urbanistiche esistenti, la divulgazione delle informazioni interna ed esterna

# **2.1 Dotazione hardware e software**

L'ufficio dal principio era dotato di plotter, macchina digitale e scanner ed alcuni software cad. Le azioni in quest'ambito sono state le seguanti:

## **l'hardware**

- 1 Acquisto di 2 workstation dedicate, rispondenti ai requisiti per la gestione di grandi volumi di dati.
- 2 Acquisto di 1 pc poratile, per garantire maggiore flessibilità nei brevi spostamenti.
- 3 Acquisto di 2 unità palmari con GPS integrato per il rilevamento di dati sul campo.

### **il software**

- 4 Convenzione con Regione Veneto per ottenere 2 licenze di Geomedia Base, e relativi tools aggiuntivi comprensivi di 2 giornate di formazione per 2 dipendenti dell'ufficio.
- 5 Conversione di una vecchia licenza di Geomedia Base, già presente presso gli uffici tecnici, in Geomedia Pro 6.
- 6 Acquisizione di 2 licenze di Autocad Map 2007, con subscription e relativi aggiornamenti software.
- 7 Corso di formazione sul software Autocad Map 2007 per 2 dipendenti dell'ufficio.
- 8 Acquisto licenza di Photoshop CS2.
- 9 Acquisizione di 2 licenze di Arcpad per la gestione dati sul campo tramite palmari.

# **2.2 base dati territoriali**

Inizialmente il Comune di Mogliano Veneto era in possesso di una base CTRN composta da tutti i fogli che costituivano il territorio comunale in formato DWG e una base catastale digitalizzata (senza accuratezza) da una società commerciale esterna all'Ente. Con queste premesse le fasi di seguito riportate sono state quelle di costruire una base dati cartografica attendibile e strutturata:

# **la CTRN**

- 10 Recupero delle banche dati CTRN in formato *shape* dalla Regione e ordinamento delle stesse secondo i criteri degli atti di indirizzo allegato L.R. 11/2004;
- 11 Aggiornamento della cartografia tecnica regionale (risalente al 1987 o 1984 a seconda del quadrante) fino al 2003 tramite procedura speditiva da ortofoto e dal 2003 al 2007 tramite pratica edilizia;
- 12 Istituzione di una procedura per l'aggiornamento della CTRN contestualmente al rilascio delle agibilità edilizie da parte di professionisti esterni su base ctr georiferita scaricabile dal sito internet;

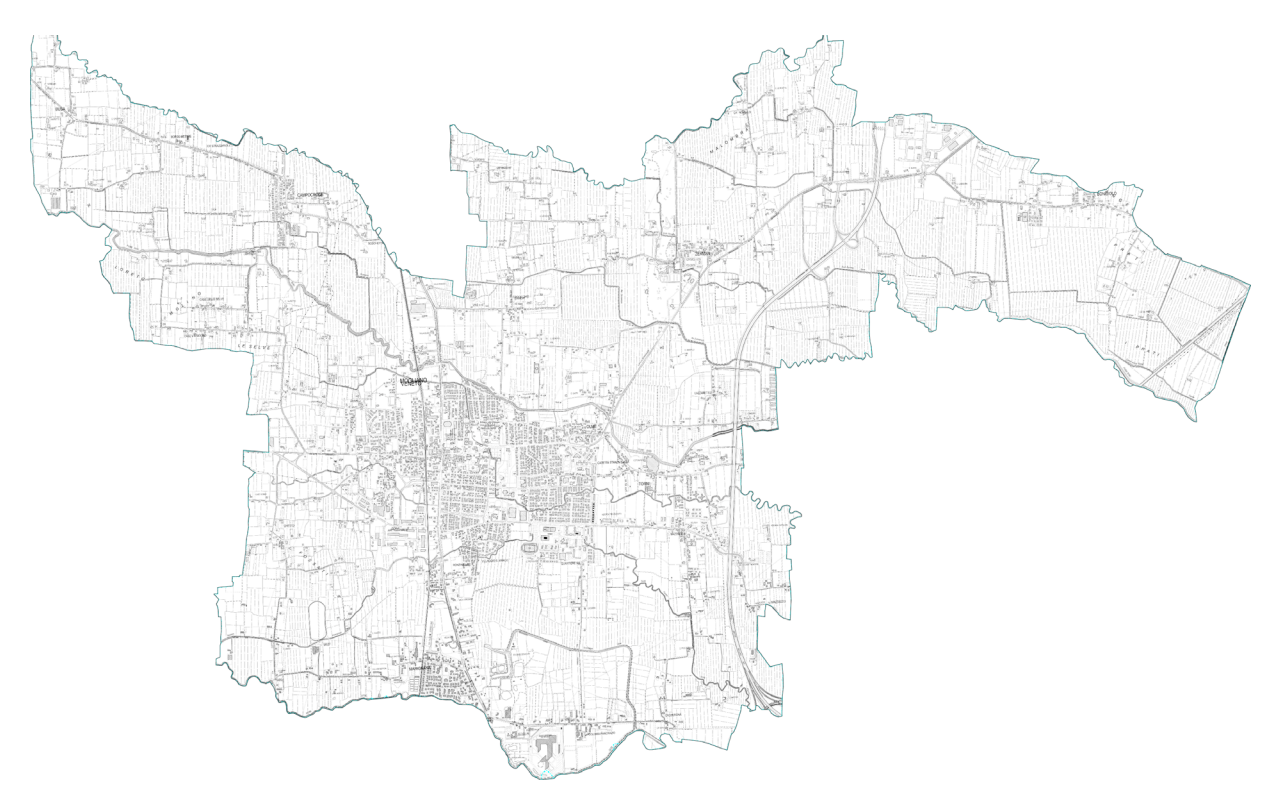

*1. Comune di Mogliano Veneto: Carta Tecnica Regionale* 

# **le ortofoto**

- 13 Acquisizione delle aerofotogrammetrie risalenti a giugno 2003 presso la Provincia di Treviso con apposita convenzione;
- 14 Conversione delle immagini da *TIFF* a *ECW*, per una miglior gestione del dato e integrazione con gli altri DB;

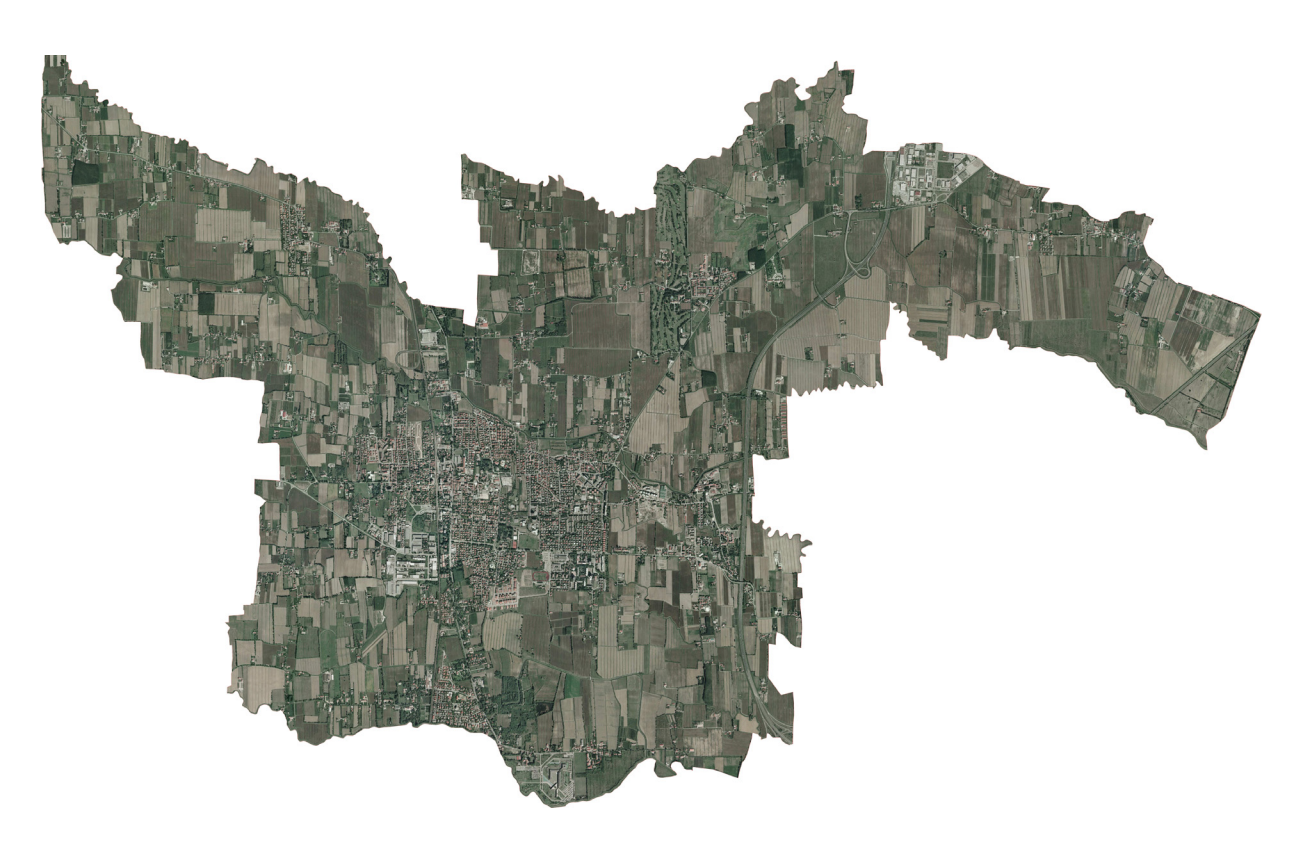

15 Avvio procedura con la Regione Veneto per l'acquisizione aerofotogrammetrie 2006;

*2. Comune di Mogliano Veneto: Ortofoto*

# **il Catasto**

- 16 Acquisto banche dati catastali in formato *cxf*;
- 17 Digitalizzazione dei 2 fogli mancanti presso la sede dell'Agenzia del Territorio;
- 18 Conversione dei dati dal formato *cxf* al formato shape e del sistema di coordinate da cassini-soldner a gauss-boaga ovest;
- 19 Aggiornamento della cartografia tramite il Portale dei Comuni, dell'Agenzia del Territorio;

20 Recupero della cartografia storica dei catasti austro-ungarici e napoleonici presso l'Archivio di Stato, scansione e georeferenziazione (con lo scopo di delineare le fasi di sviluppo del centro abitato);

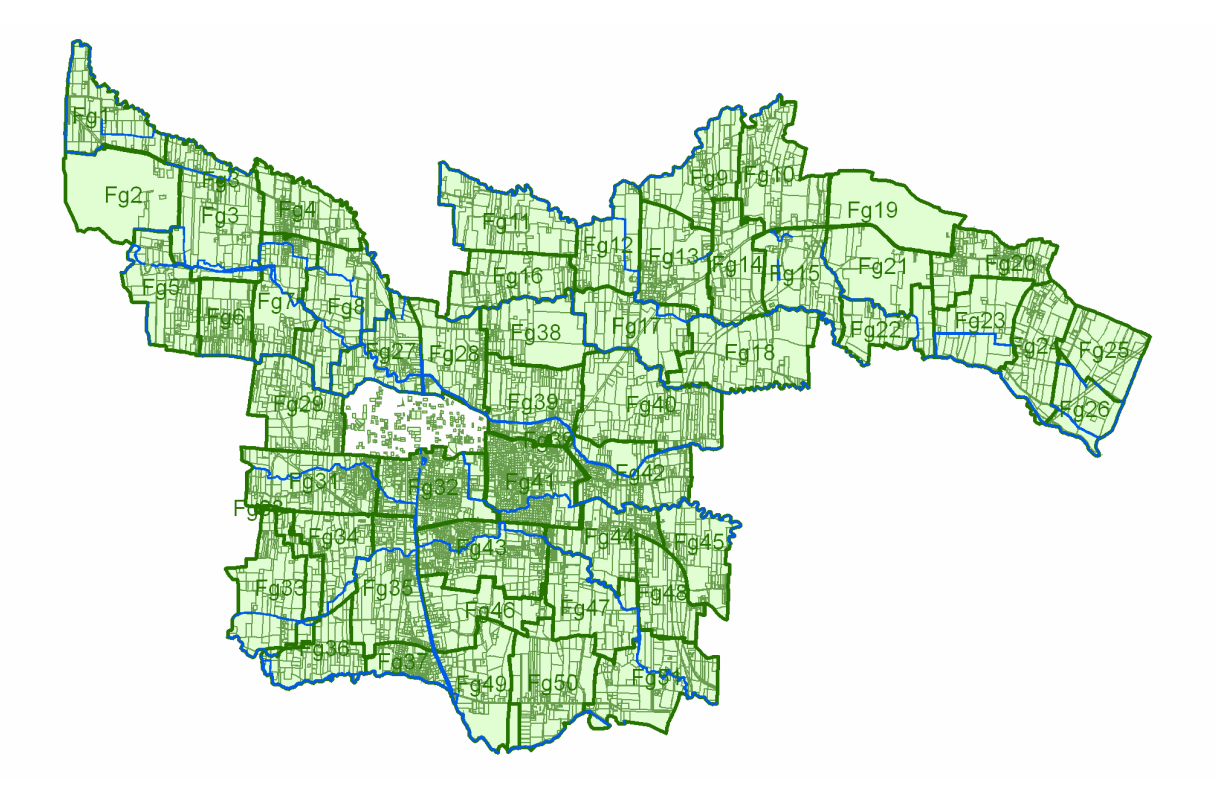

*3. Comune di Mogliano Veneto:Fogli catastali in formato shape*

# **2.3 Integrazione banche dati non urbanistiche esistenti**

Parallelamente all'implementazione del sistema informativo territoriale è stata avviata una fase ricognitiva delle banche dati gestite da altri uffici comunali potenzialmente relazionabili geograficamente con il lavoro in fase di sviluppo:

# **anagrafe**

- 21 Dopo aver incontrato i gestori diretti delle banche dati e aver discusso le modalità di integrazione e miglioramento delle stesse, sono emersi due problemi di diversa natura:
	- a. innanzitutto il formato utilizzato per la gestione del database è proprietario, quindi "chiuso" all'interrelazione con altre banche dati;

b. in secondo luogo l'interoperatività di più soggetti sugli stessi dati rischia di compromettere l'integrità delle informazioni, ponendo l'accento sulla problematica dei soggetti atti alla trattazione di specifiche banche dati.

In attesa di passare ad un formato database aperto è stata individuata come soluzione provvisoria l'estrazione della banca dati, aggiornata periodicamente dagli operatori C.E.D. dopo aver superato un controllo di integrità.

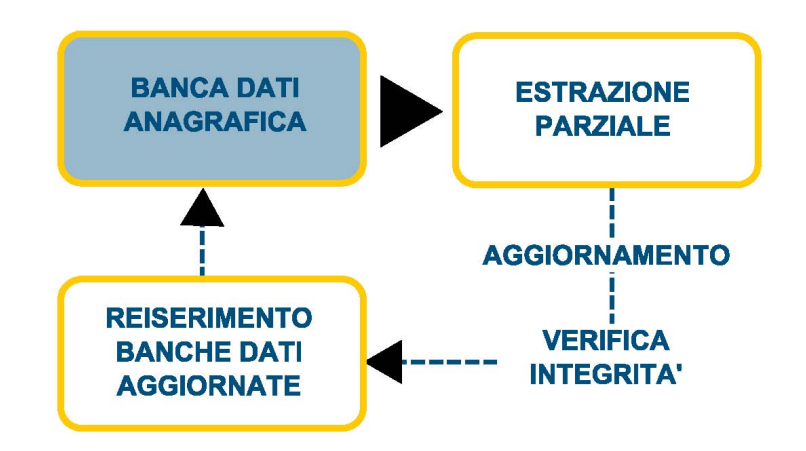

# **tributi**

22 Anche per le banche dati tributarie sussiste lo stesso problema di difficile integrazione con altri DB riscontrato per l'Anagrafe, anche se è stato recentemente superato adottando un DB relazionale.

 Questo dato è molto utile soprattutto in relazione con il dato catastale, interessando sia persone fisiche che giuridiche, con sede o residenza anche al di fuori dei confini amministrativi comunali.

# **alice-pratiche edilizie**

23 Infine l'ultima banca dati esterna all'ufficio Pianificazione da integrare è quella del Settore Edilizia Privata. È una banca dati molto ricca, contenente informazioni su fabbricati, proprietari, professionisti e interventi edilizi. La prima operazione fatta è stata normalizzare il codice via-civico utilizzato per i record in ALICE (software di gestione del DB edilizia privata) con quelli dell'ufficio Anagrafe. Questa operazione ha permesso di relazionare le due banche dati creando dei path univoci.

#### **2.4 Integrazione banche dati urbanistiche esistenti**

L'esigenza di dotarsi di un sistema informativo urbano comunale ha trovato le proprie radici nella gestione dei tematismi del piano regolatore e per dare avvio alle procedure connesse alla redazione del quadro conoscitivo come disposto dalla nuova normativa regionale. La correzione topologica, l'integrazione di tutte le varianti efficaci e lo spostamento da un'estensione Dwg a una Shape sono i compiti più ardui:

#### **mosaicatura del PRG vigente**

- 24 La mosaicatura del PRG vigente assieme all'aggiornamento speditivo della CTR sono due procedure che la Regione ha codificato negli atti di indirizzo propedeutici alla formazione del Piano di Assetto del Territorio. Il caso di Mogliano Veneto è stato emblematico perché nel periodo in cui le amministrazioni dovevano scegliere se orientarsi verso il nuovo modo di fare pianificazione urbanistica o mantenere la procedura tradizionale per varianti urbanistiche, forse costretto dall'obsoleto PRG del 93, l'Amministrazione si è orientata su questa seconda ipotesi procedendo così all'adozione/approvazione di circa 40 varianti urbanistiche. Questa scelta ha avuto nella gestione della cartografia digitale del piano regolatore una forte ripercussione causando numerose incongruenze normative che si andavano a sommare a quelle ereditate nella digitalizzazione del vecchio piano cartaceo. Per superare questi problemi si sono attuate due fasi di lavoro:
	- 1. la prima è stata quella di creare un file univoco su cui ri-disegnare le varianti divenute efficaci entro una certa data impostando una procedura di "presa d'atto" periodica tramite determinazione dirigenziale (avendo un flusso non costante di varianti urbanistiche approvate dalla regione si è deciso di frammentare le fasi di presa d'atto per consentire agli uffici e ai professionisti di continuare a lavorare con un documento univoco e ufficiale). È stata inoltre redatta una cartografia con indicati la localizzazione e lo stato delle varianti non vigenti.
	- 2. la seconda, conseguente la prima presa d'atto, è stata quella di iniziare una verifica topologica del file *dwg* sorgete con un software GIS. L'obiettivo finale è quello di gestire il dato urbanistico pianificatorio con uno strumento GIS, mentre per la parte di editing mantenere dei cad in grado di dialogare con i software GIS.

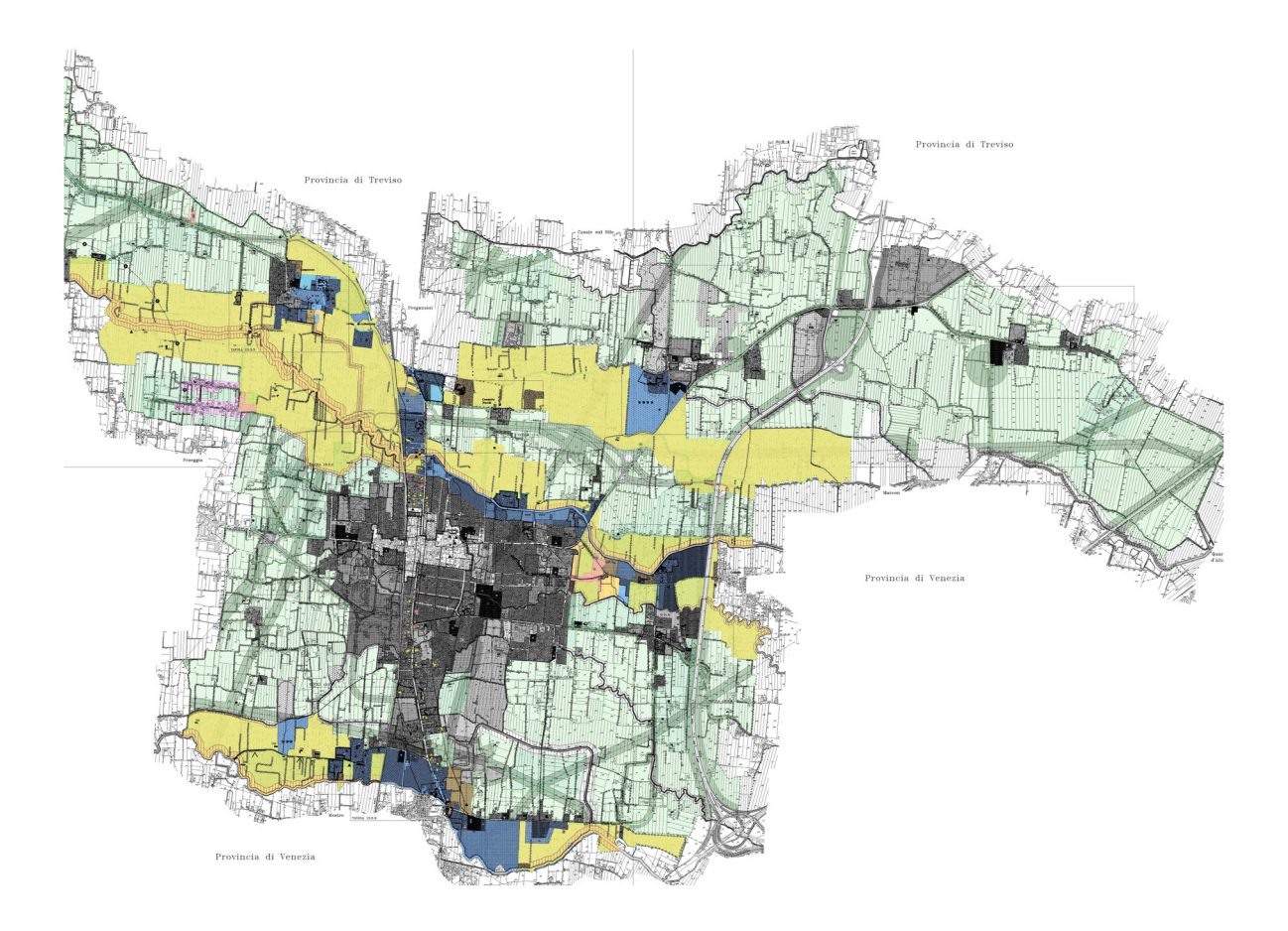

*4. Comune di Mogliano Veneto:Piano Regolatore Vigente* 

# **2.5 Costruzione nuove banche dati**

Dopo una approfondita fase di analisi, scartata la prima ipotesi di utilizzare come chiave primari a il foglio-mappale (utilizzano un'anagrafe degli edifici) a causa della cattiva integrità dei dati catastali si è deciso di utilizzare il codice via-civico avviando una campagna di rilievo geografico degli stessi:

### **lo stradario**

25 Avvalendosi delle procedure impartite dalla regione per la costituzione del quadro conoscitivo e la gestione della banche dati, approvati con delibera di Giunta Regionale n. 3178 ottobre 2004 ai sensi dell'articolo 50 - comma 1 - della Legge Regionale n. 11/2004, è stata definita la viabilità con una classe geometrica "Area" in base al codice della strada ed all'uso effettivamente svolto nella zona interessata

utilizzando principalmente le ortofoto. Come già anticipato ,al tema della viabilità, è stato associato il codice derivante dalla combinazione codice via (comprensivo del quartiere) e civico come definito a livello alfanumerico dai regolamenti individuati dall'anagrafe. L'altra ipotesi era quella di utilizzare come chiave primaria il codice foglio/mappale privilegiando l'informazione cartografica catastale a quella della CTR, ma vista la ancora scarsa attendibilità dell'informazione catastale verificata in fase ricognitiva si è optato per la prima ipotesi.

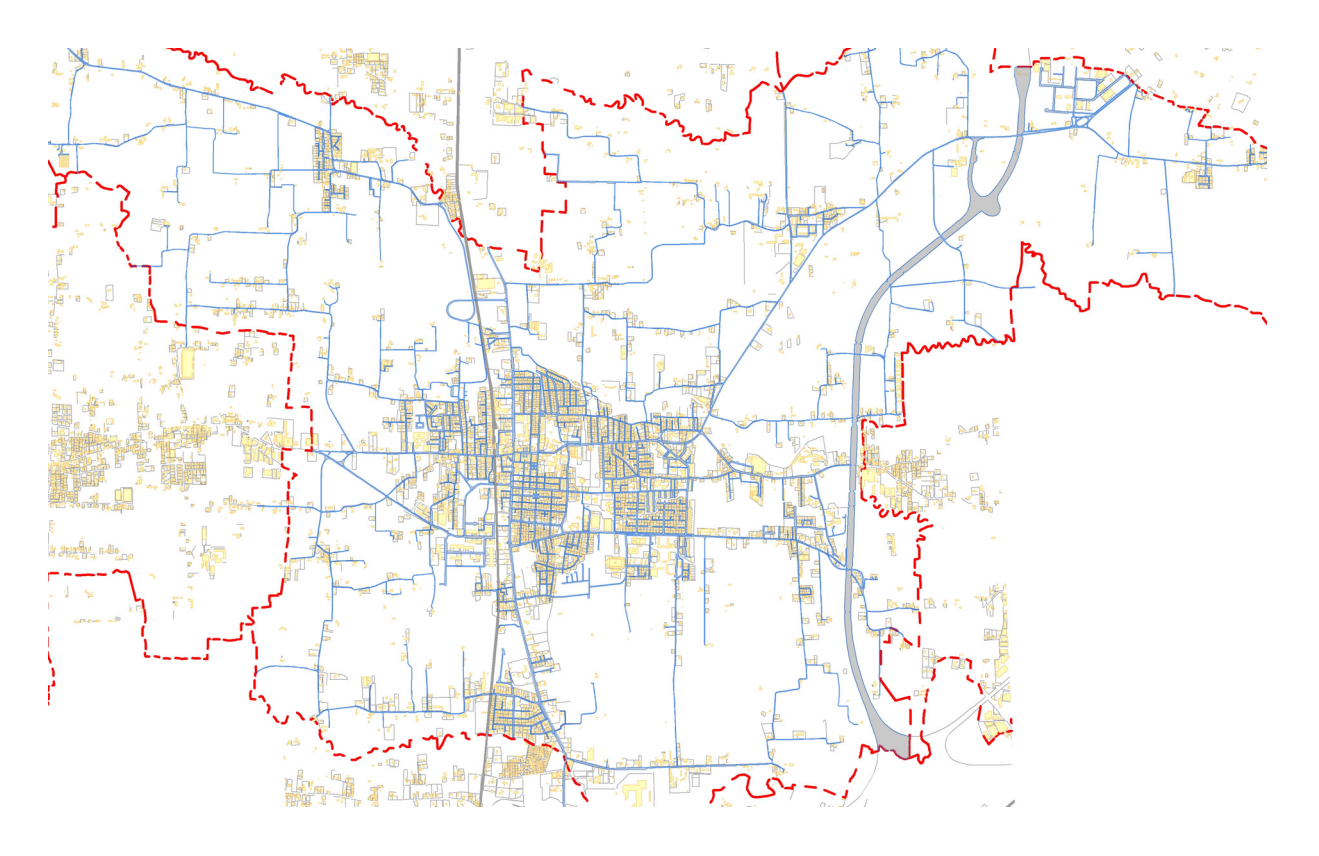

*5. Comune di Mogliano Veneto: rappresentazione del "tema" viabilità previsto dalla normativa regionale con una classe geometrica "Area"* 

#### **georeferenziazione dei civici**

26 Vista la necessità di utilizzare il codice civico (stringa posizionale comprendente codice quartiere e codice via) come campo di unione di banche dati diverse, si è attivata una procedura per georeferenziare i numeri civici in Gauss-Boaga Ovest. Si è quindi provveduto all'acquisto di strumentazione adeguata (palmari GPS e software GIS per palmare) e si sta procedendo al rilievo dei civici nel territorio comunale. Visto il notevole sforzo che una simile campagna implica si è deciso di

cogliere l'occasione anche per rilevare il numero di piani dei fabbricati (e la loro destinazione d'uso) oltre che provvedere ad una ricognizione dello stradario, sia dal punto di vista toponomastico che geometrico. Queste informazioni saranno poi restituite in formato shape e utilizzate per la costruzione del sistema informativo territoriale. Si tratta di un rilievo estremamente impegnativo ma di importanza assoluta in quanto permette di riferire al territorio qualsiasi informazione dotata di un indirizzo.

# **la carta dei vincoli**

27 Data la necessità espressa da più servizi di una cartografia che riunisse in una unica tavola tutti i vincoli insistenti sul territorio comunale, si è costruita una cartografia digitale di sintesi per tutte le indicazioni derivanti dal PRG e dagli strumenti sovraordinati che vincolano gli interventi, come ad esempio la fascia di rispetto della L. 431/85 (ora D. Lgs. 42/2004), le aree di interesse paesaggistico ambientale, la delimitazione delle cave senili, oltre che indicazioni di carattere puntuale quali gli interventi codificati da PRG e i coni visuali.

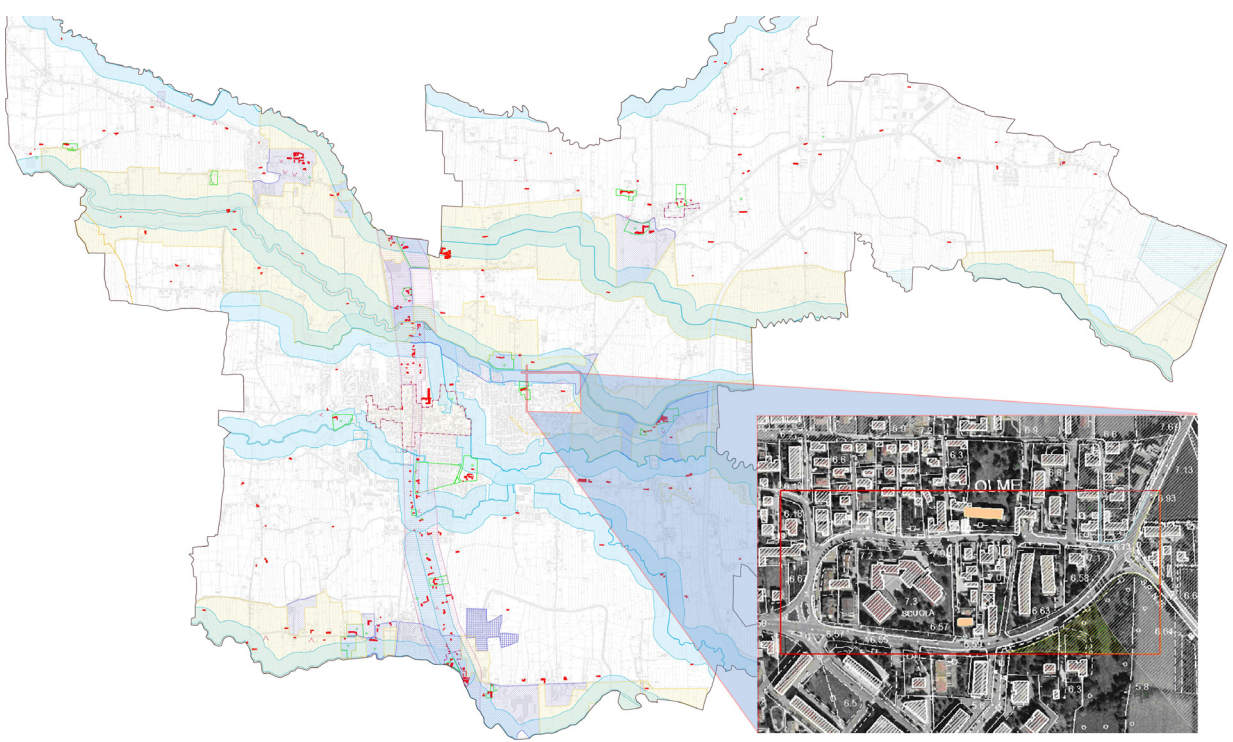

*6. Comune di Mogliano Veneto: carta dei vincoli* 

### **2.6 La divulgazione delle informazioni interna ed esterna all'Ente**

La necessità di divulgare intenerente ed esternamente all'ente i primi esiti del lavoro in corso è stata percepita sempre più come un'esigenza dalla quale non si poteva prescindere. I tre passi compiuti in questo senso sono i seguanti:

#### **Geomedia viewer**

28 Al fine di divulgare nella intranet comunale le banche dati prodotte è stato installato agli utenti che ne hanno fatto richiesta Geomedia Viewer. Il software (freeware) è stato ottenuto dalla Regione che lo ha fornito unitamente al programma per l'editazione (con licenza nominale), a titolo gratuito, grazie alla convenzione tra Regione Veneto e Intergraph. Tramite Geomedia Viewer gli utenti sono in grado di aprire i geoworkspaces preventivamente costruiti con software licenziato, applicare delle visualizzazioni provvisorie ed eseguire semplici query sugli attributi (attribute queries).

Per rendere i dati disponibili a più utenti è stato destinato un server dedicato esclusivamente alle banche dati del sistema informativo territoriale, a cui ha accesso l'ufficio SIT in modalità di lettura e scrittura, mentre gli altri uffici possono accedervi in sola modalità di lettura, al fine di evitare manipolazioni definitive dei dati.

# **Demo**

29 Sempre nella filosofia dell'approccio incrementale si è valutato di testare, in un'area circoscritta, le potenzialità del progetto in fase di attuazione. Superati i primi problemi operativi è stata costruita una versione "demo" presentata agli amministratori e ai dipendenti per far percepire la strada intraprese nell'attuazione del sistema informativo comunale.

 Individuata una porzione di territorio, limitata dal punto di vista spaziale, ma allo stesso tempo abbastanza varia in quanto a disponibilità di dati, si sono costruite e integrate una serie di banche dati ad essa afferenti. Lo strato di cartografia di base è composto da CTRN aggiornata, aerofotogrammetria e catasto. Per il catasto si è provveduto a collegare al dato geometrico il dato alfanumerico, avendo così la possibilità di visualizzare i dati del titolare semplicemente cliccando sulla particella. Informazione rapidamente confrontabile con quelle a disposizione dell'ufficio Tributi, ad esempio al fine degli accertamenti ICI.

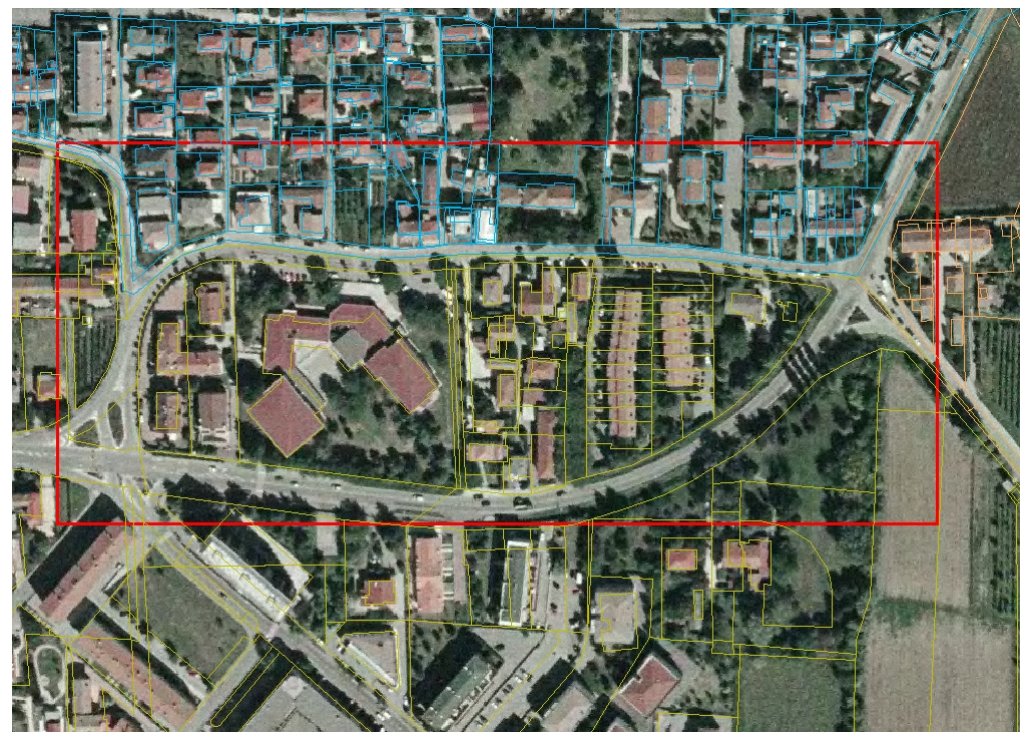

*1. DB catastale su base aerofotogrammetrica con distinzione dei fogli in base al colore* 

 Al di sopra di questo primo strato informativo si è disposto lo stradario, disgiunto in aree-strada e in semplice grafo stradale, ed a quest'ultimo si sono collegati i "graficivico" per creare la relazione spaziale civico–fabbricato–via.

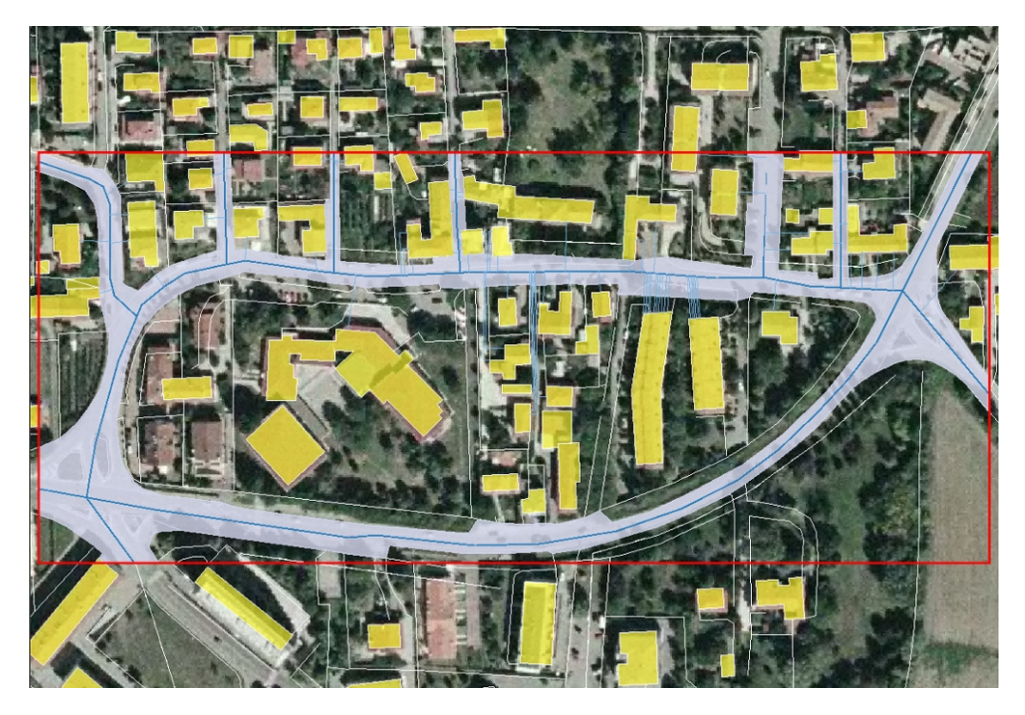

2. DB stradario-civici: in grigio le aree-strada con l'asse in blu. In azzurro chiaro i segmenti *che rappresentano i civici orientati in base all'accesso all'abitazione.* 

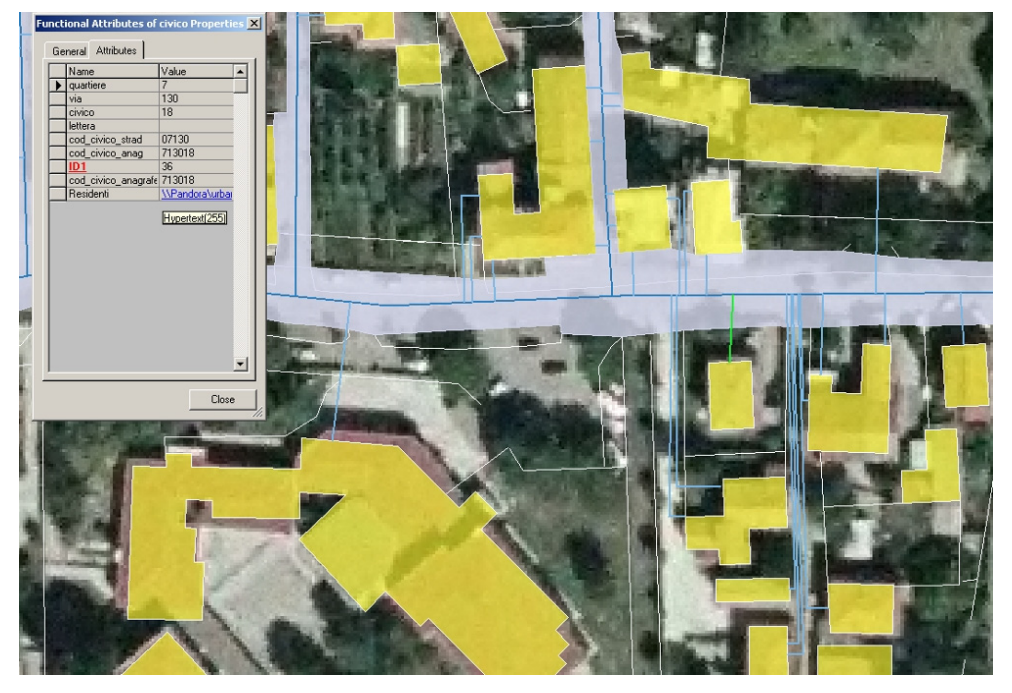

*3. cliccando una asta-civico compaiono gli attributi dell'oggetto, tra cui identificativo della via e del quartiere. Un collegamento ipertestuale rimanda ad un report che riassume i dati principali dei residenti.* 

 L'ultimo layer informativo riguarda gli strumenti urbanistici. Per la parte di territorio interessata sono state create delle topologie dai file ancora in formato *dwg*, seguendo i criteri descritti negli atti di indirizzo della L.R. 11/2004. Le destinazioni urbanistiche sono state quindi codificate secondo i criteri del futuro Piano di Assetto del Territorio e grazie alla nuova coerenza topologica possono essere oggetto di query.

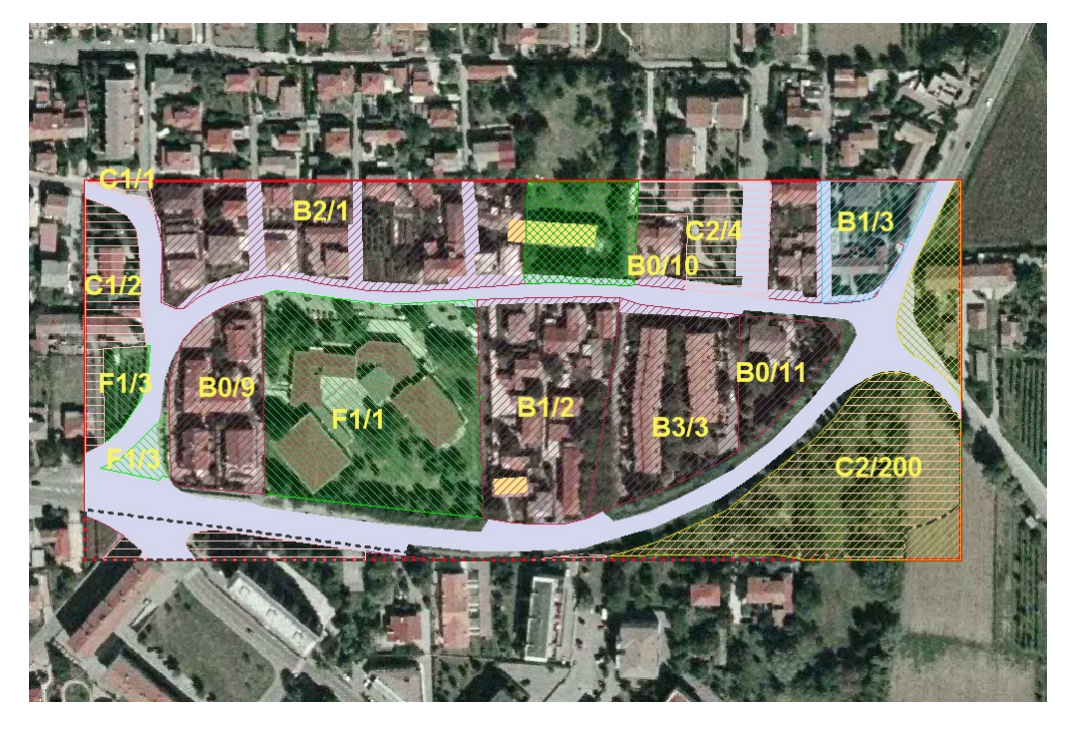

*4. zonizzazione da PRG su base aerofotogrammetrica* 

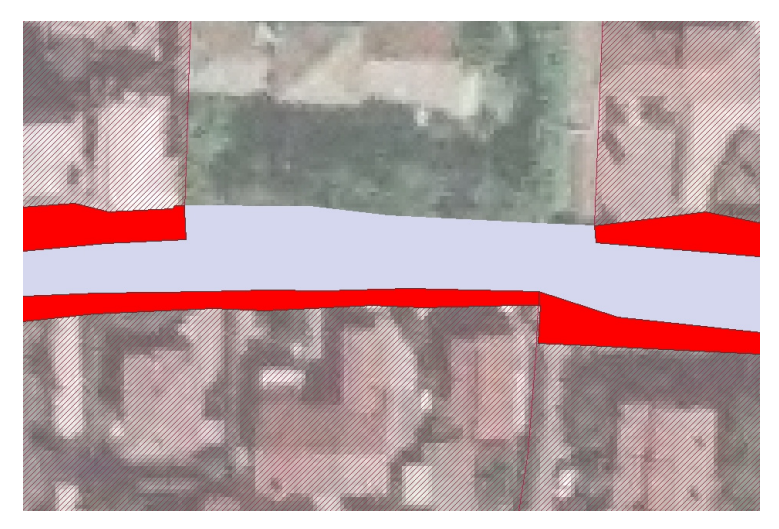

*5. esempio di query spaziale sulle destinazioni urbanistiche, utile in fase di rettifica topologica del PRG per identificare gli overlay tra destinazioni diverse. Nel caso dell'esempio in rosso sono evidenziate le porzioni di ZTO B sovrapposte alle aree strada.* 

Sono state poi create alcune query esemplificative per far meglio comprendere anche ai "non addetti ai lavori" le potenzialità degli strumenti GIS, come ad esempio query di overlay tra ZTO e area strada, individuazione dei residenti all'interno di un perimetro oppure confronto tra residente e proprietario (catastale).

![](_page_24_Picture_0.jpeg)

*6. un esempio di query spaziale: è stato ipotizzato di dover evacuare tutti i residenti nel raggio di 90 metri da un punto di emanazione virtuale. Si sono da prima individuati i fabbricati interessati dall'emergenza, in arancio, e successivamente si è risaliti alla lista dei residenti in base ai civici interessati (in rosso).* 

### **Aggiornamento della pagina internet del Comune**

30 L'utilizzo di un software proprietario come Geomedia Viewer per la consultazione di cartografia solleva una serie di problemi tra cui la familiarità degli utenti con il software e la necessità di installare un programma dedicato esclusivamente a tale funzione.

Da queste considerazioni è emersa la necessità di fornire uno strumento più snello, consultabile senza necessitare della procedura di istallazione e di conseguenza fruibile da qualunque postazione dotata di un web browser. Attualmente è in fase di studio la ricerca di un software Web Mapping per la pubblicazione dei dati territoriali in Intranet ed Internet guardando con curiosità la politica di Autodesk di rendere Open Source MapGuide.

Ciò premesso nel portale istituzionale del Comune di Mogliano Veneto sono stati pubblicati gli aggiornamenti delle varianti al PRG su dei file pdf e dwf consultabili liberamente.

### **3 UNA VISIONE DIVERSA**

Fino ad ora abbiamo descritto il progetto iniziale e i primi passi della sua attuazione considerandolo come una serie di elementi conoscitivi necessari alla definizione delle scelte di programmazione generale e settoriale, di pianificazione del territorio e all'attività progettuale.

Approfondendo sempre più la materia ci si è resi conto che in generale i sistemi informativi territoriali hanno la prerogativa di consentire un incrocio di dati diversi su scala territoriale "in tempo reale" agevolandone l'utilizzo, ma ancora oggi faticano ad essere impiegati come dei mezzi per verificare il RISULTATO determinato dal raggiungimento di OBIETTIVI prefissati.

In altri termini questo concetto vuole indicare come le grandi potenzialità dei sistemi informativi territoriali di consentire la visualizzazione di una molteplicità di informazioni su un determinato modello di rappresentazione dello spazio, non siano ancora utilizzate e strutturate per ridefinire determinati obiettivi di politiche territoriali in base ad una lettura dinamica dei risultati.

I Sit si stanno connotando sempre più come strumenti trasversali di supporto alle diverse attività delle amministrazioni pubbliche e della rappresentazione e modellazione dei processi evolutivi del territorio e dell'ambiente costituendo un elemento forte per l'integrazione delle attività di governo, di pianificazione e gestione, oltre che di supporto alle decisioni. Fare questo a livello locale è già un grandissimo risultato, ma bisogna riuscire a cogliere le opportunità legate alla diffusione della tecnologia nel campo della comunicazione e dell'interazione offerte da internet e dal Web ormai radicate in molte attività istituzionali.

I SIT, ed in particolar modo il caso di studio citato, possono essere, se opportunamente integrati, un valido **strumento** per perseguire obiettivi finalizzati alla **Partecipazione** consentendo di **"registrare-archiviare"** le osservazioni di soggetti direttamente o indirettamente interessati. Questo modulo aggiuntivo, che definiamo di ascolto e che verrà approfondito nei prossimi capitoli, deve essere messo in relazione con il quadro conoscitivo che il Comune di Mogliano Veneto sta già sviluppando all'interno del proprio progetto di Sistema Informativo Territoriale (che abbiamo descritto nella prima parte del lavoro) avallandosi principalmente delle performance comunicative offerte dalla rete internet.

### **3.1 Un primo passo verso la partecipazione del cittadino**

La partecipazione in questa visione è dunque quel processo bilaterale che, puntando a coinvolgere una molteplicità di "attori" nella fase decisionale, rende visibile la complessità e incentiva la negoziazione, lo scambio di idee, la soluzione collettiva dei problemi, che possono contribuire efficacemente ad una migliore progettazione, sia essa un piano di intervento, un manufatto, una tecnologia o un servizio.

La materia che riguarda i processi di pianificazione partecipata è molto vasta e mira a promuovere lo sviluppo delle comunità locali attraverso l'avvio di un nuovo tipo di rapporto tra

Amministrazione e cittadini. L'impostazione metodologica prevede che i rappresentanti delle comunità locali vengano coinvolti direttamente nell'identificazione degli obiettivi, nella pianificazione e programmazione degli interventi, congiuntamente alle istituzioni. Tale processo avviene mediante la creazione una base di conoscenza condivisa sugli obiettivi e sul contesto in cui si opera con un approccio partecipato e di ascolto strutturato dei soggetti direttamente interessati. Le fasi di questo nuovo approccio prevedono interviste e focus group per l'analisi del territorio, workshop per lavorare e decidere insieme, assemblee per comunicare e recepire osservazioni utilizzando strumenti quali il brainstorming, l'analisi Swot e il metodo Action planning.

Il percorso intrapreso, chiaramente riportato anche nelle nuove disposizioni urbanistiche, prevede una partecipazione del cittadino alle scelte e alle attività della vita amministrativa dell'Ente con un suo coinvolgimento attivo in tutte la fasi determinanti.

Il Comune di Mogliano Veneto ha avviato una procedura per archiviare le istanze di cambiamento di destinazione urbanistica in previsione di redigere il nuovo strumento di Governo del Territorio PAT e della programmazione degli interventi PI, in modo che chiunque possa nel tempo manifestare le proprie esigenze.

Riuscire a "leggere" queste istanze geograficamente definite nel territorio costruendo delle nuove banche dati collegate a degli elementi geometrici poligonali sulle proprietà interessate, magari sovrapponendole alle banche dati inerenti i Certificati di Destinazione Urbanistica o i frazionamenti può, oltre che essere utile alla verificare la regolarità contributiva (ad esempio accertamenti ICI), consentire delle analisi economico-sociali di grande complessità.

Nel caso di studio è già stata attivata una procedura di *Geocoding<sup>2</sup>* estesa a tutto il territorio comunale, quindi ben presto sarà possibile utilizzare una stringa posizionale costituita dal codice via (strutturata appositamente come lo stradario dell'anagrafe comunale, ossia codice quartiere + codice via) e numerazione civica ottenendo una chiave primaria che consentirà di visualizzare geograficamente un gran numero di dati trattati dall'Amministrazione Pubblica creando i presupposti per "stratificare" le informazioni sul territorio.

Sempre in quest'ottica occorre rilevare, data l'importanza attribuita dalla normativa regionale ai temi della partecipazione, le potenzialità offerte dalle tecnologie nella realizzazione di "sistemi di ascolto" mediante i quali qualsiasi commento espresso può essere associato ad una posizione geografica indipendentemente dalla quantità e dalla distribuzione temporale delle segnalazioni (parametri questi che normalmente mettono in difficoltà gli uffici preposti).

l

 $2$  Dicesi Geocoding il procedimento per cui si trasformano in coordinate geografiche (di solito Latitudine e Longitudine), indirizzi del tipo "Via, Numero Civico, Città". Geocoding is the process of assigning geographic identifiers (e.g., codes or geographic coordinates expressed as latitude-longitude) to map features and other data records, such as street addresses. You can also geocode media, for example where a picture was taken, IP addresses, and anything that has a geographic component. With geographic coordinates the features can be mapped and entered into Geographic Information Systems.

In questa ipotesi si potrebbe immaginare un modulo di ascolto, che nel caso delle istanze di cambiamento di destinazione urbanistica chiameremo di ascolto "indiretto"<sup>3</sup>, di supporto al quadro di conoscenza generale (SIT) per consentire un miglior sviluppo dei processi di pianificazione partecipata inerenti il territorio e le trasformazioni dello stesso.

![](_page_27_Figure_1.jpeg)

l

<sup>3 &</sup>quot;indiretto" nel senso che, a differenza della segnalazioni che implicano un intervento operativo, nel caso dei cambi di destinazione d'uso si tratta di una richiesta funzionale al lavoro di analisi territoriale

### **3.2 Il punto di ascolto**

Il Comune di Mogliano Veneto dal 2001 ha dato vita ad una struttura di front-office univoca per tutti gli uffici al fine di "avvicinare" il cittadino alla pubblica amministrazione. Questo è stato possibile allungando gli orari di apertura al pubblico degli sportelli, tenendo conto dei periodi di maggiore e minore affluenza dei cittadini e formando degli operatori per svolgere molteplici funzioni precedentemente suddivise tra i vari uffici comunali.

Questo progetto è risultato vincente sotto il profilo della qualità, dell'efficienza e dello snellimento burocratico nei confronti dell'utente ed è diventato in breve tempo il luogo di interscambio cittadino-amministrazione pubblica dove informarsi, dove segnalare mal funzionamenti di diversa natura e dove consegnare o ritirare documenti.

In quest'ottica è stato istituita la procedura di avviso da parte dei cittadini denominata "numero verde", compilabile direttamente allo sportello o con un form4 dal sito internet dedicato, per segnalare all'Amministrazione Comunale i seguenti casi:

- segnaletica abbattuta (n° 3)
- atti vandalici al patrimonio pubblico
- cani randagi

l

- animali morti di piccola taglia (n° 10)
- guasti ai semafori
- inquinamento corsi d'acqua
- rifiuti abbandonati (n° 16)
- pianta pericolanti o cadute su suolo pubblico (n° 9)
- guasti illuminazione pubblica (n° 70)
- dissesti stradali (n° 29)

Queste classificazioni sono state redatte in base alle segnalazioni più ricorrenti presentate allo sportello. Nei primi dieci mesi del 2007 sono state inoltrate 135 segnalazioni, poi trasmesse agli uffici competenti per la loro analisi ed eventuale risoluzione.

![](_page_28_Figure_15.jpeg)

Momentaneamente, per questioni organizzative, il form compilato dal sito è inoltrato

<sup>4</sup> In informatica, un form (letteralmente "modulo") è un termine usato per indicare l'interfaccia di un'applicazione che consente all'utente di inviare uno o più dati liberamente inseriti dallo stesso; per descriverlo, può essere utile la metafora della "scheda da compilare" per l'inserimento di dati.

come una semplice e-mail, mentre allo sportello viene compilato un modulo cartaceo dando luogo a due archivi, uno digitale utilizzando un db access ed uno fisico costituito da un faldone.

![](_page_29_Picture_1.jpeg)

Ipotizzare un form che interagisce direttamente sul DB di access ed un operatore che allo sportello compila una maschera inserendo i dati indicati dall'utente direttamente nel DB, consentirebbe di aver un supporto digitale da poter connettere al sistema informativo territoriale senza nessuna difficoltà.

In questo modo, valutato il criterio con cui individuare le coordinate geografiche delle segnalazioni, si potrebbe definire con pochi interventi operativi un "Modulo di Ascolto" da mettere in relazione con il quadro conoscitivo che si sta costruendo.

![](_page_30_Figure_0.jpeg)

Le possibilità per definire l'attributo spaziale delle segnalazioni potrebbe avvenire tramite codice ecografico (da istituirsi per ogni edificio) o indicando il codice via + civico, attualmente in fase di rilievo, più vicino alla segnalazione da fare. L'altra possibilità potrebbe essere quella di fare direttamente operazioni di editing a livello di browser, ad esempio utilizzando l'applicazione di Google Eart, limitatamente a linee, punti e poligoni. In questo secondo caso lo sviluppo di tecnologie asincrone per la fruizione della pagine web, il caching<sup>5</sup> e la diffusione dei collegamenti ADSL, hanno consentito l'espansione dei Web Mapping<sup>6</sup> (non ancora in grado di sostenere forme avanzate di WebGIS a causa dell'imponente flusso di dati da scambiare in rete) che attualmente rappresentano la nuova frontiera dei GIS via WEB (tratto dall'articolo "Web Mapping" di Paolo Cavallini - Almanacco della Geomatica - MondoGIS 2007) .

![](_page_31_Figure_1.jpeg)

L'organizzazione geografica delle segnalazioni potrebbe diventare la base per avviare delle politiche mirate a risolvere ed analizzare varie problematiche territoriali, programmare i lavori pubblici o per monitorare i risultati di determinate azioni. Ad esempio la segnalazione di un numero elevato di malfunzionamenti dell'illuminazione pubblica potrebbe essere messa in relazione con i piani di spesa per realizzare nuovi impianti o con le utenze dei contatori enel (ovviamente più elevate in caso di impianti più obsoleti).

In questo scenario la struttura del Puntocomune, già collaudata sotto il profilo del contatto con il cittadino, si presta ad accogliere la funzione di "ASCOLTO" dal punto di vista fisico concepito come dispositivo di registrazione, lettura e analisi di osservazioni rilasciate da vari soggetti (o categorie di soggetti) coinvolti nelle attività del Comune. Infine va detto che se ci dovesse essere un congruo numero di utilizzatori del "modulo di ascolto" (si parte da 135 registrazioni in 10 mesi che sono un dato

l

<sup>5</sup> Il Web caching è la caching di documenti web (pagine HTML, immagini, etc.) per permettere di ridurre l'uso della banda e il tempo di accesso ad un Sito web. Una web cache memorizza copie di documenti richiesti dagli utenti, successive richieste possono essere soddisfatte dalla cache se si presentano certe condizioni

<sup>6</sup> Un servizio di web mapping è un sistema che legge una serie di dati georeferenziati e genera, sulla base di alcune configurazioni iniziali e delle scelte dell'utente, alcuni elementi, tipicamente una mappa di dettaglio, una scala, una leggenda e una mappa di riferimento.

significativo) la quantità e la tipologia (soddisfazione, disagio, degrado,malessere ecc) delle segnalazioni potrebbero essere incrementate immaginando anche, per categorie di interventi che richiedono un breve periodo di risposta (ad esempio la lampadina dell'illuminazione pubblica non funzionante) una forma di Customer satisfaction (soddisfazione del cliente) per verificare se l'utente sia soddisfatto del servizio offerto. Avendo poi l'ufficio interessato la Certificazione di qualità UNI EN ISO 9001<sup>7</sup> che istituisce delle procedure e delle tempistiche per dare esecuzione alle varie istanze e segnalazioni fatte dagli utenti si potrebbe immaginare un ruolo dello strumento SIT di supporto alla pianificazione e implementazione degli obiettivi e di miglioramento attraverso il feedbak, il tutto in chiave geografica come riportato nello schema:

> IL RUOLO DEL SISTEMA INFORMATIVO TERRITORIALE **NEL SISTEMA DI GESTIONE QUALITA'**

![](_page_32_Figure_1.jpeg)

Rimanendo sempre nel campo del miglioramento sei servizi resi alla cittadinanza potrebbero essere coinvolte anche le società municipalizzate (vere fornitrici di servizi pubblici), che attualmente

l

 $^7$  ISO 9000 identifica una serie di norme e linee guida sviluppate dall'ISO, che propongono un sistema di gestione per la qualità, pensato per tenere sotto controllo i processi aziendali indirizzandoli alla soddisfazione del cliente.

gestiscono i Rifiuti solidi Urbani, il gas e l'acqua. Anche in questo caso l'utilizzo del modulo di ascolto<sup>8</sup> e del quadro di conoscenza, oltre ad arricchire ulteriormente le informazioni territoriali gestite dal SIT comunale, consentirebbe di valutare se ed in qual misura il servizio efficiente corrisponde al soddisfacimento dei bisogni per i quali lo stesso è stato fornito.

### **3.3 Un contributo nella programmazione**

l

Il principio della partecipazione, e l'utilizzo di tecniche di registrazione geografica delle

esigenze, osservazioni, segnalazioni deve essere concepito come un processo continuo della concatenazione dell'informazione (azione e retroazione o feedback) in cui interagiscono due livelli territoriali: uno per elaborare strategie per i bisogni e gli obiettivi relativi alle risorse scarse, all'uso dei suoli e alla politica infrastrutturale, l'altro per la pianificazione fisica del territorio e il monitoraggio delle trasformazioni. Un tema più che mai attuale è il controllo dell'**efficacia** degli investimenti, dell'**efficienza** delle procedure operative derivanti dalle **scelte** compiute dagli Amministratori (ruolo decisionale) e la capacità di spesa data della Pubblica Amministrazione.

L'impiego di strumenti GIS per compiere analisi complesse come ad esempio la "Georeferenziazione della spesa pubblica" costituisce concretamente la vera sfida da affrontare al fine di consentire, oltre che un controllo sul risultato delle scelte fatte, anche uno strumento per programmare nuovi interventi (azioni) su un contesto territoriale. Il modulo di ascolto correlato al sistema informativo territoriale potrebbe integrarsi nello schema di analisi delle politiche pubbliche (affianco schematizzato) con un ruolo attivo nella valutazione/ridefinizione degli obiettivi, come riportato nel seguente schema:

![](_page_33_Figure_5.jpeg)

<sup>8</sup> Si fa presente che già oggi alcune società di servizi pubblici usufruiscono del front office dal Puntocomune per alcune operazioni a contatto con il cittadino

![](_page_34_Figure_0.jpeg)

### **4 CONCLUSIONI**

Il progetto fin qui illustrato è ad uno stato avanzato di lavorazione e ben presto potrà essere utilizzato come quadro conoscitivo di base inteso come elemento centrale per tutte le attività connesse al sistema informativo. Esso, come abbiamo visto nella parte introduttiva, è caratterizzato da dei processi di acquisizione e "sistemazione" delle cartografie/immagini che costituiscono la rappresentazione del territorio comunale, dall'integrazione degli archivi gestionali correntemente utilizzati dall'amministrazione e il rilievo di nuovi livelli informativi necessari al completamento del sistema di informazione.

Le prime due parti del lavoro indicano ciò che sta già avvenendo nel comune di Mogliano Veneto, la seconda parte, più metodologica, vuole analizzare alcune tendenze in atto nel mondo dei sistemi informati territoriali inerenti la partecipazione ai processi decisionali dei soggetti portatori di interessi (stakeholder).

Gli spunti che si sono analizzati hanno la caratteristica di interessare dei flussi di informazione, come quelli provenienti dal front office del Comune chiamato Puntocomune (ma non solo), che vengono già gestiti dall'amministrazione pubblica e che, integrati della componente geografica o relazionate alla procedura di *Geocoding* in corso, possono formare una piattaforma estremamente utile per indirizzare o calibrare determinate azioni nel territorio.

#### **BIBLIOGRAFIA**

**Leonardo Ermini**, "*Progetto di sistema informativo territorale*", Franco Angeli, Milano 2004.

**Luca Marescotti**, "*Aspetti di attualità dei sistemi informativi geografici per gli enti locali*", MondoGIS n.43 04-2001

**Maria Boschetti**, "*Pianificazione territoriale del comune di Jesi*", MondoGIS ottobre 03

**Vincenzo Massaro e Paolo Petri**, "*Dalle Pretiche Edilizia al Web Gis*", MondoGIS n.43 22 maggio 2002

**Vincenzo Consorti**, "*Architetture Hardware, Software e di rete per servizi ed applicazioni GIS oriented*", Almanacco della Geomatica MondoGIS 2007

**Paolo Cavallini**, "*Web Mapping"*, Almanacco della Geomatica MondoGIS 2007

**Vito Fiordaligi e Danilo Manganelli**, "*Progetto Sistema Informativo Territoriale Intergato Sovracomunale: SITIS*", CADGIS magazine, MondoGIS n. 2 /2007

**A. Danese, G. Negro e A. Gramigna "***La customer satisfaction nelle amministrazioni pubbliche - Valutare la qualità percepita dai cittadini"* Edizioni Scientifiche Italiane 2003

**Annalisa Gramigna, "***Amministrazioni in ascolto - Esperienze di customer satisfaction nelle amministrazioni pubbliche"* Rubettino Roma 2005

#### **Siti Web**

**www.regione.veneto.it www.ricercasit.it www.mondogis.it www.wikipedia.it**

#### **Normativa**

- Legge Regionale 11 del 2004
- deliberazione n. 3178 del 8 ottobre 2004 la Giunta Regionale ha approvato gli atti di indirizzo della nuova legge di *riforma urbanistica*.